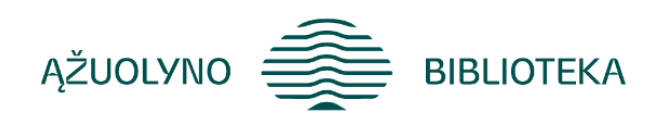

# KOMPETENCIJŲ UGDYMO PROGRAMA

# **Mokymai "Google žemėlapiai: sukurk ir bendrink savo maršrutą" specialistams**

#### **Programos tikslas:**

Supažindinti su internetinių įrankių *Google žemėlapiai* ir *Google Mano žemėlapiai* panaudojimu ir praktiniu pritaikymu.

#### **Programos uždaviniai:**

- pristatyti internetinių įrankių *Google žemėlapių* ir *Mano žemėlapių* panaudojimą ir pagrindinius funkcionalumus;
- praktiškai pritaikyti ir išbandyti mokymų metu pateiktus įrankius.

#### **Programos turinys:**

- *Google žemėlapiai* įrankio pristatymas bei jo panaudojimo galimybės:
	- įrankio pasiekiamumas, pagrindiniai valdymo įrankiai (artinimas/tolinimas) bei atvaizdavimas pasirenkant tam tikrą sluoksnį;
	- paieškos galimybės ir ypatumai, pasirinktų objektų išsaugojimas sąrašuose;
	- koordinačių nustatymas ir buvimo vietos bendrinimas;
	- reikalingo atstumo išmatavimas;
	- maršruto sudarymas ir bendrinimas;
	- realaus gatvės vaizdo atvaizdavimas.
- **Google žemėlapiai mobilios programėlės pristatymas:**
	- pagrindinės valdymo funkcijos;
	- žemėlapių naudojimas be interneto;
	- kitos naudingos ir įdomios funkcijos.
- **Praktinis darbas:** keliavimo priemonės pasirinkimas, atstumo ir laiko paskaičiavimas nurodytam maršrutui.
- **Įrankio Mano žemėlapiai pristatymas:** praktinių panaudojimo pavyzdžių pateikimas; supažindinimas su aplinka, sąrašo rodiniais, filtrais ir pan.
- **Žemėlapio kūrimas ir atvaizdavimo keitimas:**
	- sluoksnių kūrimas ir redagavimas;
	- pridėti vietą/žymę žemėlapyje;
	- pridėtos žymės redagavimas, stiliaus parinkimas, nuorodos kūrimas;
	- vietos paieška ir pridėjimas prie žemėlapio;
	- nuorodų kūrimas atskirame sluoksnyje;
	- pasirinkto atstumo ir ploto išmatavimas;
- maršruto braižymas pasirinkta keliavimo priemone;
- sukurto žemėlapio peržiūra;
- žemėlapio bendrinimas;
- nereikalingų žemėlapių trynimo būdai.
- **Praktinis darbas:**
	- sukurti savo žemėlapį, suteikti jam pavadinimą bei aprašymą;
	- pridėti 2 vietas žemėlapyje (1- pačių sukurta, 1 surasta per paiešką);
	- sukurti naują sluoksnį, kuriame pateikiamas maršrutas naudojant nuorodų įrankį;
	- išmatuoti pasirinktus atstumus ir plotus;
	- pabendrinti savo žemėlapį su lektoriumi;
	- žemėlapio trynimas.
- **Grįžtamasis ryšys, mokymų aptarimas, įvertinimas.**

#### **Mokymų metu ugdomos kompetencijos**

- Asmeninės, galimybė susipažinti su nauju internetiniu įrankiu.
- Komunikacinės, diskusijos mokymų metu.
- Mokymasis, žinių plėtimas, skatinimas mokytis visą gyvenimą.
- Kūrybiškumas kuriant turinį.
- Skaitmeninis raštingumas. Informacinių ir komunikacinių technologijų (IKT) pažinimas ir įsisavinimasvizualaus turinio kūrimas.

#### **Programos trukmė:**

4 ak. val./ 3 val.

## **Programos parengimo metai**

2023 m.

## **Lektorius**

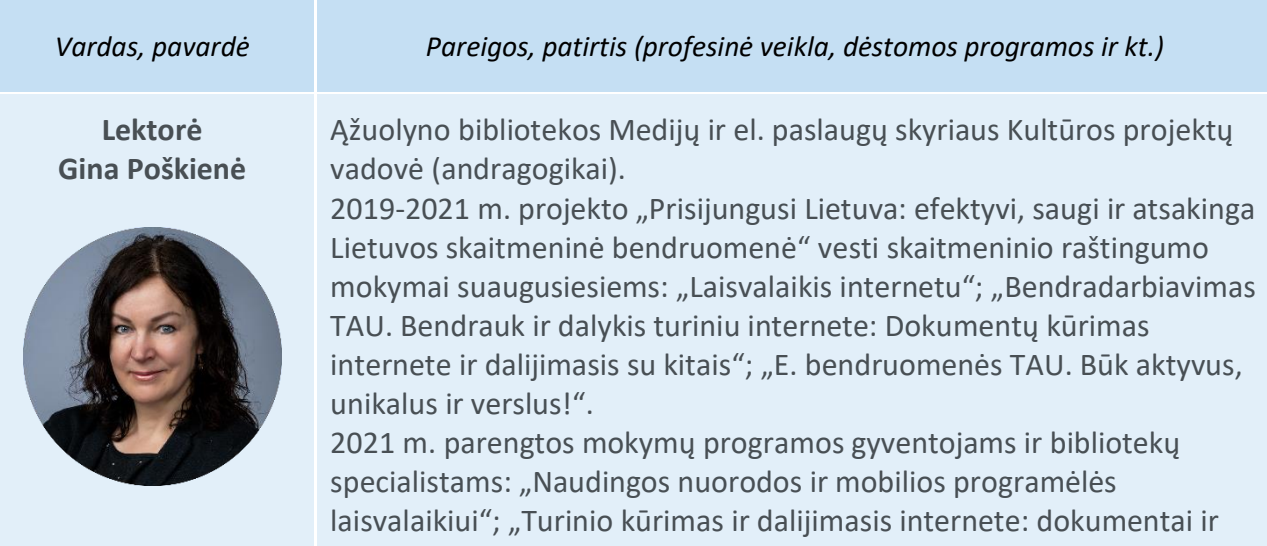

skaitmeninės nuotraukos"; "Nemokamas "Microsoft Teams" įrankis: susitikimai internetu".

2022 m. parengtos mokymų programos gyventojams ir bibliotekų specialistams: "Vaizdaus turinio kūrimas su Canva", "Tinklalaidės: ką ir kur klausyti?".

2023 m. parengtos mokymų programos gyventojams ir bibliotekų specialistams: "Google" žemėlapiai: kaip sukurti ir bendrinti maršrutą".

**CARL STAR**